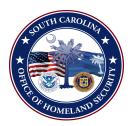

## **USER APPLICATION/UPDATE**

## SC Web Based Credentialing and Badging System

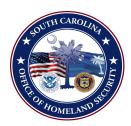

Oouth Carolina Law Enforcement Division / Office of Homeland Security h\", Columbia, SC 29 Telephone 803-896-7243

| n \ , Columbia, S                                                                                                    | C 29 Telepnone 803-896-7243                                                                                                    |
|----------------------------------------------------------------------------------------------------|----------------------------------------------------------------------------------------------------|
| DEPARTMENT/AGENCY INFORMATION                                                                                                    |                                                                                                    |
| NAME:                                                                                                    |                                                                                                    |
| COUNTY:                                                                                                    |                                                                                                    |
| ADDRESS 1:                                                                                                    | ADDRESS 2:                                                                                                    |
| CITY:                                                                                                    | ZIP:                                                                                                    |
|                                                                                                    |                                                                                                    |
| APPLICATION TYPE / ACCESS REQUESTED                                                                                                    |                                                                                                    |
| APPLICATION TYPE:                                                                                                    |                                                                                                    |
| ACCESS LEVEL REQUESTED:                                                                                                    |                                                                                                    |
|                                                                                                    |                                                                                                    |
| USER                                                                                                    |                                                                                                    |
| NAME:                                                                                                    | TITLE:                                                                                                    |
| PHONE:                                                                                                    | EMAIL:                                                                                                    |
|                                                                                                    |                                                                                                    |
| <ol> <li>Data Entry with Medical &amp; Print: Abilic create users and enter, change or view including medical data and capability to credentials.</li> <li>Data Entry with Medical – No Print: Abilic create users and enter, change or view including medical data, but without capa to print credentials.</li> <li>Data Entry with Print – No Medical: Abilic create users and enter, change or view excluding medical data, and with capabilic print credentials.</li> <li>Data Entry – No Medical or Print: Abilic create users and enter, change or view excluding medical and without capabilic print credentials.</li> </ol> | including medical, without capability to print credentials.  6. View Only – No Medical: Ability to view data, excluding medical data, without ability to data print credentials.  7. Print Only: No ability to view data, with capability to print credentials.  8. Power User: Full access to create and delete users and enter, change or view data, including medical data, and print credentials.  Note: The agency's Program Coordinator will have full access to create, modify and view the agency's data, information to include all medical information entered |
| SIGNATURES                                                                                                    |                                                                                                    |
| AUTHORIZING OFFICIAL (SIGNATURE)                                                                                                    | CREDENTIALING COORDINATOR (SIGNATURE)                                                                                                    |
| AUTHORIZING OFFICIAL (SIGNATURE)                                                                                                    | CREDENTIALING COORDINATOR (SIGNATORE)                                                                                                    |
| DATE                                                                                                    | DATE                                                                                                    |

Complete form, sign and return to NIMS Credentialing Coordinator at SLED address above or email to jharmon@sled.sc.gov.